## MC346 - Paradigmas de Programação

## Exame - 11/07/2016

Em cada questão abaixo, você pode definir funções ou predicados auxiliares à vontade, conforme ache conveniente.

Questão 1 (Valor 0,1) Das três linguagens vistas no semestre (Prolog, Haskell e Python), qual é a mais antiga?

Questão 2 (Valor 3,3) Escreva um predicado reps(+L,  $-R$ ) em Prolog que é satisfeito quando a lista R contém os elementos repetidos da lista L, ou seja, aqueles elementos que aparecem duas ou mais vezes em L. A ordem em que os elementos aparecem em R não importa, mas a lista R não poderá conter elementos repetidos. Exemplos:

?- reps([1, 4, 2, 3, 4, 2, 3, 4], R)  $R = [4, 2, 3]$ ?- reps([1, 2, 3, 4, 5], R)  $R = []$ 

**Questão 3** (Valor 3,3) Escreva uma função rotate(k, 1) em Python que recebe um inteiro k e uma lista l e retorna uma lista do mesmo tamanho da lista dada mas com os elementos deslocados em k posições para a esquerda em modo rotativo, ou seja, supondo que à esquerda da primeira posição está a última posição. Exemplo:

>>> rotate(3, [1, 2, 3, 4, 5] [4, 5, 1, 2, 3]

Sua função será também avaliada pela performance. Portanto, tente fazer uma função eficiente, isto é, com tempo de processamento proporcional ao tamanho da lista, mesmo que o parˆametro k seja bem maior do que este tamanho. Uma boa dica  $\acute{\text{e}}$  usar o operador %.

Questão 4 (Valor 3,3) Escreva uma função booleana numero em Haskell que recebe uma string de caracteres e returna  $True$  quando a string contém um número decimal válido de acordo com o seguinte diagrama sintático, onde digit só pode ser um dígito de '0' a '9':

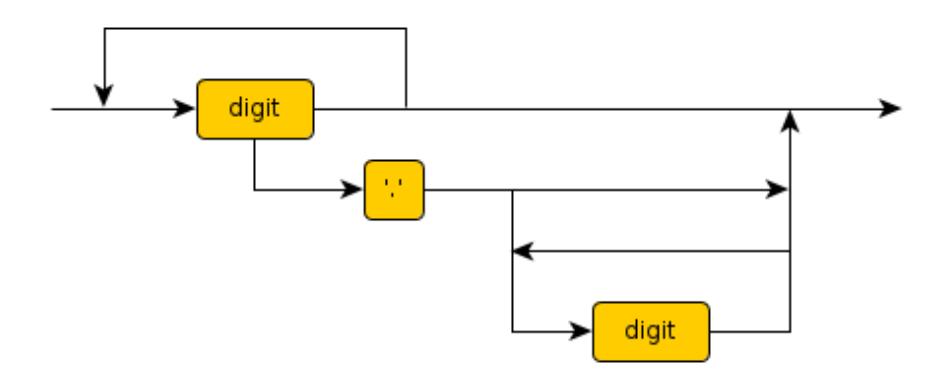

Exemplos positivos:

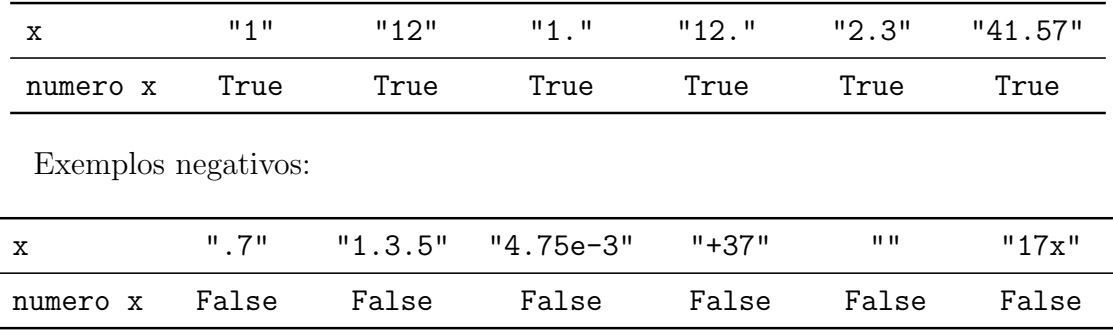

## Boa sorte!